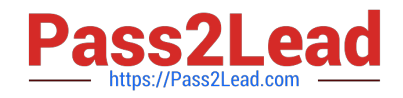

# **1Z0-1074-20Q&As**

Oracle Cost Management Cloud 2020 Implementation Essentials

# **Pass Oracle 1Z0-1074-20 Exam with 100% Guarantee**

Free Download Real Questions & Answers **PDF** and **VCE** file from:

**https://www.pass2lead.com/1z0-1074-20.html**

100% Passing Guarantee 100% Money Back Assurance

Following Questions and Answers are all new published by Oracle Official Exam Center

**C** Instant Download After Purchase **83 100% Money Back Guarantee** 

- 365 Days Free Update
- 800,000+ Satisfied Customers

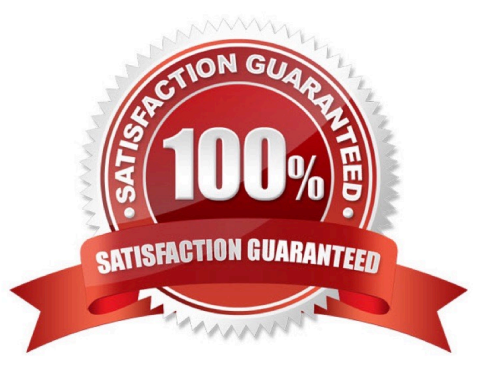

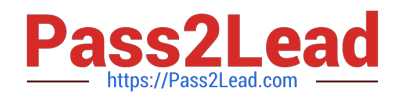

# **QUESTION 1**

Trade events for physical shipments are interfaced into the Cost Accounting subledger from which module?

- A. Inventory
- B. Order Management
- C. Purchasing
- D. Financial Orchestration
- E. Shipping
- Correct Answer: D

# **QUESTION 2**

You have an item with two work definitions. One work definition is production priority 1 and named Plan A.

Another work definition is production priority 2 and named Plan B. In your cost planning scenario, you have

specified the work definition selection criteria as name and then production priority, and you have defined

the name as Plan B.

- How will the application select the work definition?
- A. The scenario will choose the work definition that is production priority 1.
- B. The cost planning scenario will use both work definitions for the item.
- C. The application will generate an error because there are two work definitions for the same item.
- D. The application will use the work definition that is named Plan B.

E. While you can have more than one work definition for the same item, the cost scenario has no way to unambiguously select one of them.

Correct Answer: A

### **QUESTION 3**

Identify two criteria to select a specific work definition in an inventory organization when defining a cost estimation in a Cost Planning scenario

- A. Work definitions without alternates
- B. Work definitions with specific unit numbers

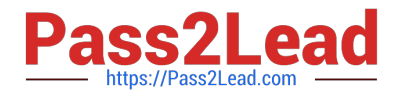

- C. Work definitions with the highest production priority
- D. Work definitions with the lowest production cost
- E. Work definitions with the highest costing priority

Correct Answer: BD

### **QUESTION 4**

At what level can you define item cost profiles?

A. Item cost profiles are defined within an inventory organization. There can be only one cost method for an inventory organization.

B. Cost profiles are ultimately defined at the item level. Different items within the same inventory organization can use different cost profiles.

C. Item cost profiles are defined at the cost organization level. All items within a cost organization must use the same cost profile.

D. Different items within an inventory organization can use different cost profiles, but items within an item category must all use the same cost profile because that is the level at which the default cost profile is defined.

Correct Answer: A

### **QUESTION 5**

Your client originally used Quick Setup to configure Cost Accounting However, after reviewing their costing policies, they realize that they want to cost some of their lots differently then others What must they do to accomplish this?

A. Quick Setup generates valuation units so they just have to access those valuation units and make their changes.

B. They cannot change their current configuration; data generated by Quick Setup cannot be changed.

C. They must create their valuation units manually.

D. Quick Setup generates one valuation unit so they can access this to make changes and manually create new valuation units.

Correct Answer: D

[Latest 1Z0-1074-20 Dumps](https://www.pass2lead.com/1z0-1074-20.html) [1Z0-1074-20 PDF Dumps](https://www.pass2lead.com/1z0-1074-20.html) [1Z0-1074-20 Braindumps](https://www.pass2lead.com/1z0-1074-20.html)